<span id="page-0-3"></span><span id="page-0-0"></span>[Description](#page-0-0) [Syntax](#page-0-1) [Remarks and examples](#page-0-2) [Conformability](#page-1-0) [Diagnostics](#page-1-1) [Also see](#page-1-2)

### **Description**

 $norm(A)$  returns  $norm(A, 2)$ .

norm( $A$ ,  $p$ ) returns the value of the norm of  $A$  for the specified  $p$ . The possible values and the meaning of *p* depend on whether *A* is a vector or a matrix.

When *A* is a vector, norm(*A*, *p*) returns

sum(abs(*A*): $\hat{p}$ ) ^ (1/*p*) if 1 < *p* < .  $max(abs(A))$  if  $p >$ .

When *A* is a matrix, returned is

*p* norm(*A*, *p*)

0  $sqrt(\text{trace}(\text{conj}(A)^\prime A))$ 1  $max(colsum(abs(A)))$ 2 max(svdsv $(A)$ ) . max(rowsum(abs(*A*)))

#### <span id="page-0-1"></span>**Syntax**

*real scalar* norm(*numeric matrix A*) *real scalar* norm(*numeric matrix A*, *real scalar p*)

#### <span id="page-0-2"></span>**Remarks and examples**

norm( $A$ ) and norm( $A$ ,  $p$ ) calculate vector norms and matrix norms.  $A$  may be real or complex and need not be square when it is a matrix.

The formulas presented above are not the actual ones used in calculation. In the vector-norm case when  $1 \le p < \dots$ , the formula is applied to  $A : /max(\text{abs}(A))$  and the result then multiplied by  $max(\text{abs}(A))$ . This prevents numerical overflow. A similar technique is used in calculating the matrix norm for  $p = 0$ , and that technique also avoids storage of conj(*A*) ′*A*.

## <span id="page-1-0"></span>**Conformability**

```
norm(A):
  A: r \times cresult: 1 \times 1norm(A, p):
  A: r \times cp: \qquad 1 \times 1result: 1 \times 1
```
# <span id="page-1-1"></span>**Diagnostics**

The norm() is defined to return 0 if *A* is void and missing if any element of *A* is missing.

norm( $A$ ,  $p$ ) aborts with error if  $p$  is out of range. When  $A$  is a vector,  $p$  must be greater than or equal to 1. When  $A$  is a matrix,  $p$  must be 0, 1, 2, or . (missing).

<span id="page-1-2"></span>norm( $A$ ) and norm( $A$ ,  $p$ ) return missing if the 2-norm is requested and the singular value decomposition does not converge, an event not expected to occur; see [M-5] **[svd\( \)](https://www.stata.com/manuals/m-5svd.pdf#m-5svd())**.

#### **Also see**

[M-4] **[Matrix](https://www.stata.com/manuals/m-4matrix.pdf#m-4Matrix)** — Matrix functions

Stata, Stata Press, Mata, NetCourse, and NetCourseNow are registered trademarks of StataCorp LLC. Stata and Stata Press are registered trademarks with the World Intellectual Property Organization of the United Nations. StataNow is a trademark of StataCorp LLC. Other brand and product names are registered trademarks or trademarks of their respective companies. Copyright © 1985–2025 StataCorp LLC, College Station, TX, USA. All rights reserved.

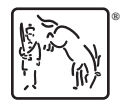

For suggested citations, see the FAQ on [citing Stata documentation.](https://www.stata.com/support/faqs/resources/citing-software-documentation-faqs/)